## ગુજરાત યુનનવર્સિટી

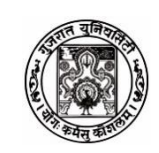

નં . પરીક્ષા/3-બ/એનરોલમેન્ટ/૪૫૬૫૩/૨૦૨૩ ગુજરાત યુનનવર્સિટી કાયાિલય, નવરંગપુરા, અમદાવાદ-૩૮૦૦૦૯ તા : ૨૮ /૦૪ /૨૦૨૩

## પરરપત્ર ક્રમાંક : ૯૩

ગુજરાત યુનનવર્સિટી સાથે સંકળાયેલી મેરિકલ, િેન્ટલ, રિનિયોથેરાપી, હોનમયોપેથી, નર્સિંગ, પ્રોસ્થોરટક્સ એન્ડ ઓર્થોટિક્સ, ઓપ્ટોમેટ્રી, ઓક્યુપેશનલ થેરાપી, ઓડીયોલોજી એન્ડ સ્પિચ વિદ્યાશાખાઓની તમામ કોલેજોના આચાર્યો/અધ્યક્ષશ્રીનું આ યુનિવર્સિટીના ઓર્ડિ.૬૯ તરફ ધ્યાન દોરી જણાવવાનું કે, આપની સંસ્થા/કોલેજમાં શૈક્ષણિક વર્ષ ૨૦૨૨-૨૩માં પ્રવેશ મેળવેલ વિદ્યાર્થીઓના એનરોલમેન્ટ ફોર્મ ઓનલાઈન ભરી તથા ફી વિદ્યાર્થીઓ પાસેથી ભરાવી, નવદ્યાથીઓની માનહતી નનયત પત્રક સાથે આ કાયાિલયને તા: ૧૮/૦૪/૨૦૨૩ સુધીમાં જમા કરાવવા જણાવવામાં આવે છે.

ત્યારબાદ એનરોલમેન્ટ ફોર્મ તા:૨૫/૦૪/૨૦૨૩ સુધી રૂ. ૫૦૦/- અને તા:૦૨/૦૫/૨૦૨૩ સુધી **રૂ.૧૦૦૦/- લેઈટ ફી સાથે સ્વીકારવામાં આવશે**. ત્યારબાદ માન. કુલપતિશ્રી દ્વારા નિયત દંડનીય ફી સિવાય કોઈ જ એનરોલમેન્ટ ફોર્મ સ્વિકારવામાં નહીં આવે. જેની ખાસ નોંધ લેશો.

<u>આ ફોર્મ ઓનલાઈન ભરવાના હોઈ રોલવાલા કોમ્પ્યુટર સેન્ટરના વડાશ્રીનો સંપર્ક સાધવો. એનરોલમેન્ટ ફોર્મ</u> <u>યુનિવર્સિટી કાર્યાલયમાં જમા કરાવવા માટે મોકલતા અગાઉ નીચેની સૂચનાઓનું ચુસ્તપણે પાલન કરવા વિનંતી છે.</u> (રોલવાલા કોમ્પપ્યુટર સેન્ટર સંપકિ : ૦૭૯-૨૬૩૦૦૮૭૭)

- ૧. એનરોલમેન્ટ ની વિગતો ભરવા માટે કોલેજ ને આપવામાં આવેલ Login Id અને Password દ્વારા Login કરવાનું રહેશે.
	- અ જે તે કોલેજના Loginમાં પ્રવેશ મેળવેલ નવદ્યાથીઓની નવગતો જોવા મળશે. કોલેજ દ્વારા જે તે ઉમેદવારની નવગતો ચકાસવા માટે Prefilled Enrolment Form નપ્રન્ટ કરી, તેમાં જે નવગત ભરેલ ના હોય અથવા માનહતી સુધારવાની થતી હોય તે નવગત ઉમેદવાર પાસે ભરાવી/સુધારવી. Online સુધારો કોલેજે કરવાનો રહેશે.
	- બ જે નવદ્યાથીઓની કોઈ પણ માનહતી Prefilled Enrolment Formમાં ન હોય, તે માટે કોલેજ Blank Enrolment Form Print કરી વિદ્યાર્થીઓ પાસે સંપૂર્ણ માહિતી ભરાવીને તે ફોર્મની online Entry કરવી. ત્યારબાદ તેonline Enrolment Formની Print કાઢીને જે તે નવદ્યાથી પાસે ખરાઈ કરાવવી અને કોઈ માનહતી સુધારવાની થતી હોય તો તે નવદ્યાથી પાસે સુધારવી. Online સુધારો કોલેજે કરવાનો રહેશે.

ઉપર 'અ' અને 'બ' મુજબ કોલેજે ઓનલાઇન સુધારા કયાિ બાદ Enrolment Formની નપ્રન્ટ કરી જે તે નવદ્યાથી અને પ્રિન્સિપાલની સહી કરાવી યુનિવર્સિટી ખાતે પ્રત્યેક વિદ્યાર્થી દીઠ ફોર્મ ફી રૂ.૨૫/- અને એનરોલમેન્ટ ફી રૂ.૧૦૦/-ભરવાની રહેશે.

ખાસ સૂચના : દરેક કોલેજે જે-તે નવદ્યાથીને માત્ર તે નવદ્યાથીનું જ Prefilled Enrolment Form ચકાસવા આપવું. Prefilled Enrolment Formની આખી PDF કોઈ નવદ્યાથીને ન આપવી, તેમજ સોશ્યલ મીરિયામાં શેર ના કરવી.

- ૨. વિદ્યાર્થીઓ જ્યારે એનરોલમેન્ટ માટે અરજી કરે ત્યારે તેમાં તેનું નામ, છેલ્લે પાસ કરેલ હાયર સેકન્ડરી પરીક્ષાના ગુણપત્રક પ્રમાણે જ ભરે, તેમજ બેઠક નંબર પણ સાચો દશાિવે તેવી સૂચના નવદ્યાથીઓને આપવી તેમજ જરૂર જણાય તો નોરટસ બોિિ પર આ પ્રકારની જરૂરી સૂચના મૂકવી, જેથી કોમ્પપ્યુટર ચેકકંગમાં ક્ષનતઓ ઓછી આવે.
- ૩. એનરોલમેન્ટ ફોર્મ ફી માટે ક્રોસ્ડ ચેક/ડિમાન્ડ ડ્રાફ્ટ/પે ઓર્ડર "કુલસચિવશ્રી, ગુજરાત યુનિવર્સિટી, અમદાવાદ-૩૮૦૦૦૯" ને મોકલી આપવો. ડિમાન્ડ ડ્રાફ્ટ /પે.ઓર્ડર બેંક કમિશનની રકમ બાદ કરી કઢાવવાનો રહેશે.
- ૪. આ કાર્યાલયના તા.૨૬-૦૨-૨૦૧૪નાં પત્રાંક:એકે/૯૮૪૧૦/૨૦૧૪નાં સંદર્ભમાં જણાવવાનું કે સેલ્ફ ફાઈનાન્સ કોલેજોએ ડેવલોપમેન્ટ ફી એ એનરોલમેન્ટ ફી સાથે જ જમા કરાવવાની થાય છે. આથી એનરોલમેન્ટ ફોર્મ સાથે ડેવલોપમેન્ટ ફી અંગે અલગથી ફોરવર્ડિંગ પત્ર અને તે રકમનો ડ્રાફ્ટ લાવવાનો રહેશે. આ ડેવલોપમેન્ટ ફી વિના એનરોલમેન્ટ ફી સ્વીકારવામાં આવશે નહિ જેની ખાસ નોંધ લેશો.
- ૫. વિદ્યાર્થીઓ પાસેથી ભરાવેલા એનરોલમેન્ટ ફોર્મ ઉપર ક્રમાંક ૧માં આપેલ સૂચના મુજબ Enrolment Formની પ્રિન્ટ કરી જે તે વિદ્યાર્થી અને પ્રિન્સિપાલની સહી કરાવી યુનિવર્સિટી ખાતે પ્રત્યેક વિદ્યાર્થી દીઠ ફોર્મ ફી રૂ.૨૫/-અને એનરોલમેન્ટ ફી રૂ.૧૦૦/-ભરવાની રહેશે, ફોર્વર્ડિંગ લેટર સાથે જનરેટ થયેલ યાદીની બે નકલ સાથે આ કાયાિલયમાં નનયત તારીખ સુધીમાં જમા કરાવવાના રહેશે.
- ૬. એિનમશન કનમટી મારિત પ્રવેશ મેળવ્યો હોય તેવા તમામ નવદ્યાથીઓની યાદી ને ૧ થી કમાંક આપી અલગથી જમા કરાવવી.
- ૭. એિનમશન કનમટી મારિત પ્રવેશ ન મેળવ્યો હોય તેવા તમામ નવદ્યાથીઓની યાદી ને ૧૦૦૧ થી કમાંક આપી અલગથી જમા કરાવવી.
- ૮. એિનમશન કનમટી મારિત પ્રવેશ ન મેળવ્યો હોય તેવા તમામ નવદ્યાથીઓએ HScની પરીક્ષા સરકાર/UGC માન્ય બોર્ડમાંથી પાસ કરેલ છે તેની ચકાસણી સંસ્થાના વડાશ્રીએ કરવાની રહેશે. પ્રવેશ મેળવનાર વિદ્યાર્થીનું બોર્ડ સરકાર માન્ય નહીં હોય તો તેઓને આપેલ પ્રવેશ ગમે ત્યારે રદ થવાને પાત્ર છેતેવી જાણ સંસ્થાએ નવદ્યાથીને પણ કરવાની રહેશે અને આ અંગેની સઘળી જવાબદારી પ્રવેશ આપનાર સંસ્થાની રહશે.

િૉ. પી.એમ.પટેલ કુલસચિવ

પ્રતિ: $\overline{\phantom{a}}$ 

- ૧. યુનિવર્સિટી સંલગ્ન મેડિકલ, ડેન્ટલ, ફિઝિયોથેરાપી, હોમિયોપેથી, નર્સિંગ, પ્રોસ્થોટિક્સ એન્ડ ઓર્થોટિક્સ, ઓપ્ટોમેટ્રી, ઓક્યુપેશનલ થેરાપી અને ઓડીયોલોજી એન્ડ સ્પિચની તમામ કોલેજોના આચાર્યો/અધ્યક્ષશ્રીઓ.
- ૨. પુછપરછ વિભાગ (ત્રણ નકલ)
- ૩. ચીફ એકાઉન્ટ્સ ઓફિસર, હિસાબ વિભાગ, ગુજરાત યુનિવર્સિટી.
- નોંધ: પ્રવેશ અંગેની તમામ કાર્યવાહી થઈ ગયા પછી જ એનરોલમેન્ટ માટે ડી.ડી. તૈયાર કરશો. જેથી ફોર્મ અને િી.િી.માં એકરૂપતા જળવાઈ રહે.

## દરેક એનરોલમેન્ટ ફોર્મની સાથે નીચે જણાવ્યા પ્રમાણેના દસ્તાવેજો બિડવાના રહેશે.

- 1. એિનમશન/એલોટમેન્ટ લેટર
- 2. HSC માકિશીટ
- 3. સ્કૂલ નલવવંગ સ્ટિરિકેટ
- 4. NEET સ્કોર કાર્ડ (એમબીબીએસ, બીડીએસ અને બીએચએમએસ માટે)